# **smtp4devpy**

*Release 0.1.1*

**May 18, 2020**

## Contents:

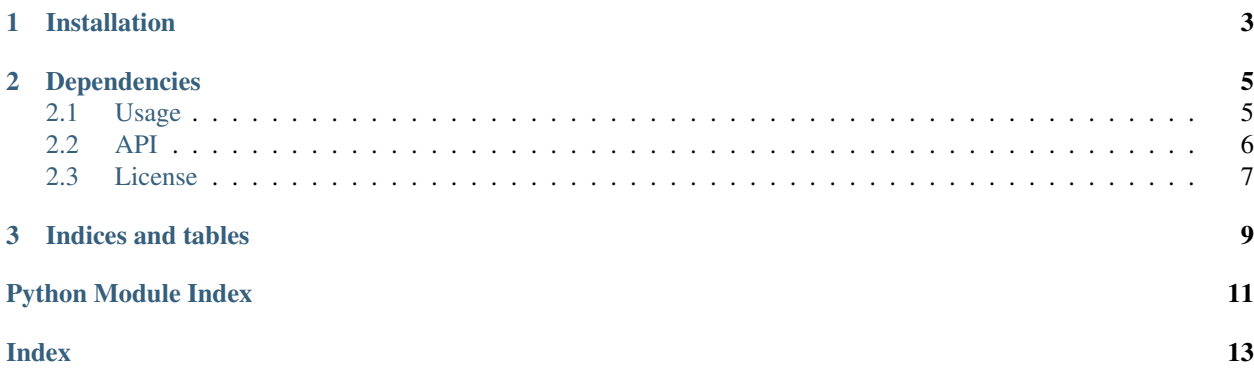

An abstraction library to access the messages captured by an [SMTP4dev](https://github.com/rnwood/smtp4dev/) instance.

## CHAPTER 1

Installation

<span id="page-6-0"></span>Install with:

pip install smtp4dev

## CHAPTER 2

### Dependencies

<span id="page-8-0"></span>This library depends on having a working [SMTP4Dev](https://github.com/rnwood/smtp4dev/) server. This can either be running locally, or remotely, or in a [Docker](https://hub.docker.com/r/rnwood/smtp4dev) container.

### <span id="page-8-1"></span>**2.1 Usage**

A brief introduction to the basic usage of the library. See the API documentation for more details.

#### **2.1.1 Client**

All API connectivity is abstracted behind a client. This allows listing and retrieval of emails. Example:

```
from smtp4dev import Smtp4Dev
client = Smtp4Dev('http://localhost:8080')
messages = client.list_messages()
```
#### **2.1.2 Message**

*Message* is the abstraction of an Email. They contain the following properties:

- sender
- recipients
- received\_date
- subject
- body

#### <span id="page-9-1"></span>**2.1.3 Example usage**

```
from smtp4dev import Smtp4Dev
client = Smtp4Dev('http://localhost:8080')
messages = client.list_messages()
for message in messages:
   print("from {}: {}".format(message.sender, message.subject))
```
#### <span id="page-9-0"></span>**2.2 API**

This part of the documentation covers all the interfaces for smtp4dev.

#### **2.2.1 Main Client Object**

```
class smtp4dev.Smtp4Dev(base_url)
     API client for SMTP4dev.
```

```
get_message(msg_id)
     Retrieve a specific message by ID.
```
Parameters **msg\_id** – the messages's pk (a UUID)

Returns a Message instance

Raises ApiError

```
list_messages(unread_only=False)
     List all messages in the smtp4dev inbox.
```
Parameters **unread\_only** – Only retrieve the unread messages

Returns a generator of Message items

Raises ApiError

```
mark_message_read(msg_id)
    Mark a message a read in the inbox.
```
Parameters **msg\_id** – the message's pk (a UUID)

Raises ApiError

#### **2.2.2 Message Object**

```
class smtp4dev.Message(pk, sender, recipients, received_date, subject, attachment_count, is_unread)
     Object representation of an email.
```
**static deserialize**(*msg*, *html=None*) Deserialize a dict of data into a Message

Parameters

- **msg** The message as JSON
- **html** The message's body as HTML (str)

Returns Message

<span id="page-10-1"></span>**set\_body**(*html*) Set the message's body

Parameters **html** – the html body to set

#### **2.2.3 Exceptions**

**class** smtp4dev.smtp4dev.**ApiError** An error during an API call

#### <span id="page-10-0"></span>**2.3 License**

Copyright 2020 Plentific Ltd

Permission is hereby granted, free of charge, to any person obtaining a copy of this software and associated documentation files (the "Software"), to deal in the Software without restriction, including without limitation the rights to use, copy, modify, merge, publish, distribute, sublicense, and/or sell copies of the Software, and to permit persons to whom the Software is furnished to do so, subject to the following conditions:

The above copyright notice and this permission notice shall be included in all copies or substantial portions of the Software.

THE SOFTWARE IS PROVIDED "AS IS", WITHOUT WARRANTY OF ANY KIND, EXPRESS OR IMPLIED, INCLUDING BUT NOT LIMITED TO THE WARRANTIES OF MERCHANTABILITY, FITNESS FOR A PAR-TICULAR PURPOSE AND NONINFRINGEMENT. IN NO EVENT SHALL THE AUTHORS OR COPYRIGHT HOLDERS BE LIABLE FOR ANY CLAIM, DAMAGES OR OTHER LIABILITY, WHETHER IN AN ACTION OF CONTRACT, TORT OR OTHERWISE, ARISING FROM, OUT OF OR IN CONNECTION WITH THE SOFT-WARE OR THE USE OR OTHER DEALINGS IN THE SOFTWARE.

# CHAPTER 3

Indices and tables

- <span id="page-12-0"></span>• genindex
- modindex
- search

Python Module Index

<span id="page-14-0"></span>s

smtp4dev, [6](#page-9-0)

## Index

## <span id="page-16-0"></span>A

ApiError (*class in smtp4dev.smtp4dev*), [7](#page-10-1)

## D

deserialize() (*smtp4dev.Message static method*), [6](#page-9-1)

## G

get\_message() (*smtp4dev.Smtp4Dev method*), [6](#page-9-1)

## L

list\_messages() (*smtp4dev.Smtp4Dev method*), [6](#page-9-1)

## M

mark\_message\_read() (*smtp4dev.Smtp4Dev method*), [6](#page-9-1) Message (*class in smtp4dev*), [6](#page-9-1)

## S

set\_body() (*smtp4dev.Message method*), [6](#page-9-1) Smtp4Dev (*class in smtp4dev*), [6](#page-9-1) smtp4dev (*module*), [6](#page-9-1)